# solo 部署完能访问但是登录不了

作者: kingslayer15

原文链接:https://ld246.com/article/1544114540582

来源网站: [链滴](https://ld246.com/member/kingslayer15)

许可协议:[署名-相同方式共享 4.0 国际 \(CC BY-SA 4.0\)](https://ld246.com/article/1544114540582)

显示Begin a transaction failed 经百度后觉得是数据库配置问题,尝试改了几次配置后还是不行

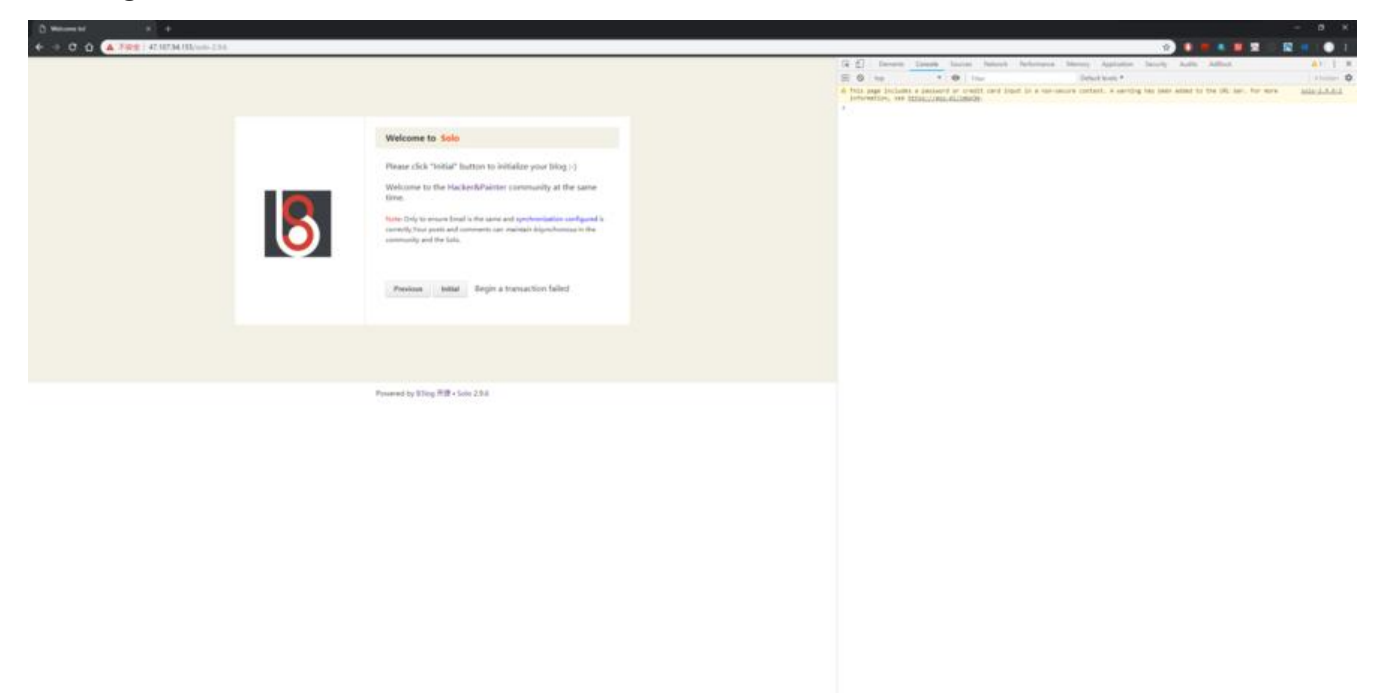

●

## **local.properties配置文件**

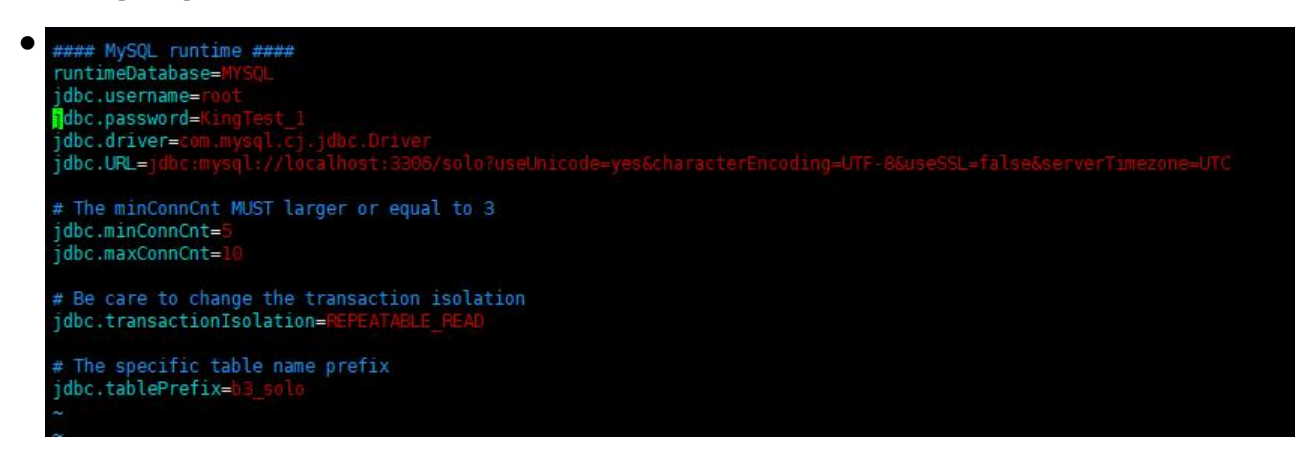

●

#### **latke.properties**

 $\bullet$ #### Server #### # Browser visit protocol serverScheme= # Browser visit domain name serverHost= serverHost=47.107.94.155<br># Browser visit port, 80 as usual, THIS IS NOT SERVER LISTEN PORT!<br><mark>S</mark>erverPort= #### Cookie #### cookieName= cookieSecret=B #### Runtime Mode #### #runtimeMode=DEVELOPMENT runtimeMode=F

## **nginx.conf配置文件**

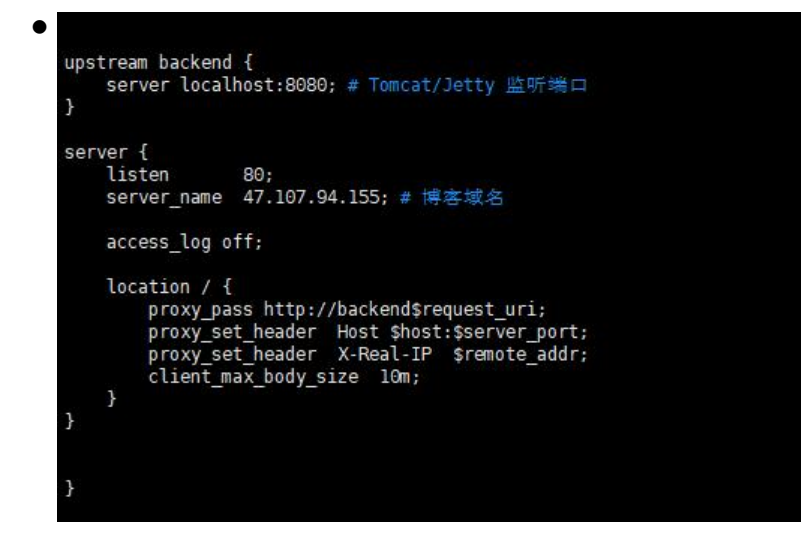

●

●

### **Server.xml**

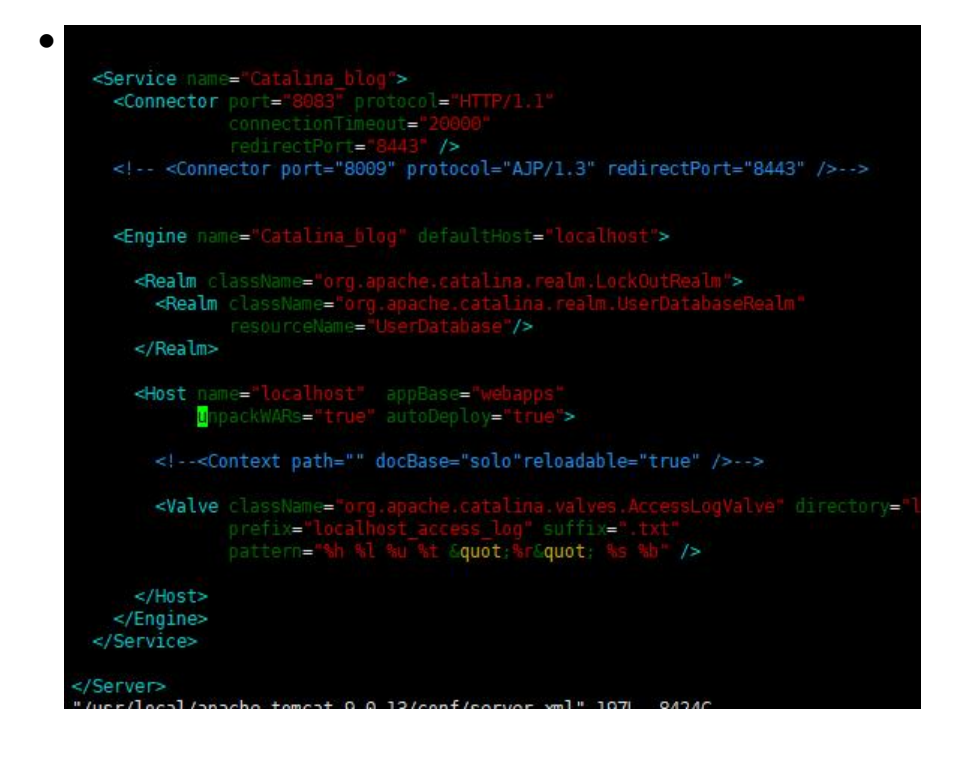